#### **VOTRE PORTAIL FORMATION EN FRANCHE-COMTÉ**

# *formation* **ENTREPRISES DE MOINS DE 50 SALARIÉS**

## **WORD - Les bases**

## **Bureautique**

## **Programme :**

#### **ORGANISER SON POSTE DE TRAVAIL SOUS L´ENVIRONNEMENT WINDOWS®**

- Se repérer et manipuler les différents éléments du bureau
- Lancer et quitter une application
- Enregistrer et organiser la gestion de ses fichiers
- Faire face aux problèmes courants

#### **SE FAMILIARISER AVEC WORD®**

- Se repérer dans l´écran : les différentes zones, les rubans, onglets
- Se déplacer rapidement dans un texte et le sélectionner
- Saisir et enregistrer un document
- Créer un nouveau document, le fermer, en ouvrir un autre
- Quitter le logiciel

#### **BIEN PRÉSENTER UN DOCUMENT**

- Modifier, effacer, mettre en forme, choisir des polices de caractères
- Mettre en forme les paragraphes, les aligner, les aérer (listes, puces, bordures, trames, couper, copier, coller)
- Vérifier l´orthographe et la grammaire
- Mettre en page, faire un aperçu avant impression Imprimer un texte

#### **ILLUSTRER UN DOCUMENT**

- Dessiner, insérer une image
- Créer des effets spéciaux avec WordArt®
- La relation avec l'organisme de formation : le livret de liaison, les échanges

#### **Durée :** 2 jours

### **Objectif(s) :**

- Créer et gérer des documents avec le traitement de texte Word® sous l'environnement Windows®
- Concevoir des documents simples avec Word®

#### **Lieu : Besançon**

## **Organisme de formation :**

**SIFCO -** Tél. 03 81 25 26 06

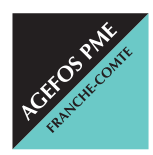

#### **AGEFOS PME Franche-Comté**

2, rue de l'Industrie - 25042 BESANÇON Cedex franche-comte@agefos-pme.com  $\overline{6}$  820 42 00 51 E<sub>2Y</sub> 03 81 47 74 75 Fax 03 81 47 74 75

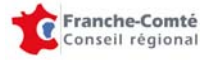

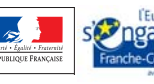

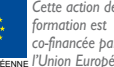

*co-financée par l'Union Européenne.*